#### Introduction to PowerWorld Simulator: Interface and Common Tools

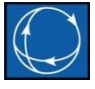

#### I15: SimAuto Overview

SimAuto is a COM automation server that allows Simulator to be controlled from an external application

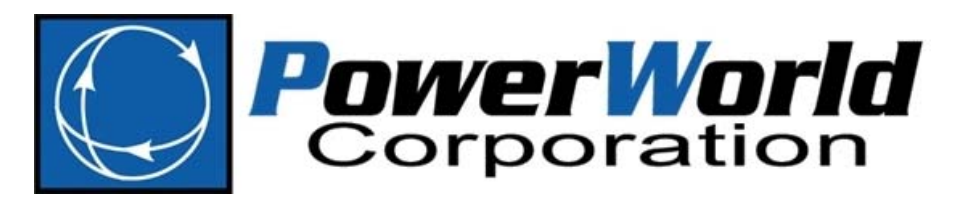

2001 South First Street Champaign, Illinois 61820 +1 (217) 384.6330

support@powerworld.com http://www.powerworld.com

## Possible Applications

- Use Visual Basic for Applications to load generator cost data and unit commitment from Access or SQL, solve the OPF, and write solutions back to the database
- Use MATLAB to calculate generator parameters over time and solve <sup>a</sup> sequence of instantaneous power flows in Simulator

# Using SimAuto

- Reference the Simulator Type Library in your programming environment
- Connect to the Automation Server
- •**•** Interface with Simulator using SimAuto Functions

ChangeParameters ChangeParametersSingleElement ChangeParametersMultipleElement ChangeParametersMultipleElementFlatInput CloseCaseGetCaseHeaderGetParametersSingleElement GetParametersMultipleElement GetParametersMultipleElementFlatOutput **ListOfDevices** ListOfDevicesAsVariantStrings

ListOfDevicesAsVariantStrings ListOfDevicesFlatOutput **OpenCase** ProcessAuxFileRunScriptCommand GetFieldListSaveStateLoadState**SaveCase** SendToExcelWriteAuxFile

## Visual Basic OPF Demonstration

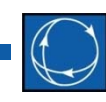

- Excel VBA application allows user to perform several operations in any order
	- Solve OPF
	- Scale case
	- Write generator records to Excel
- Open Excel file ExampleSimAutoVB02.xls and select **Enable Macros** if prompted (code will not function if Excel settings do not allow the use of macros)
- Open Simulator
- Click **Run Main Form** button, then **Open Connection**, then **Open Case** to activate the other options

#### Visual Basic OPF Demonstration

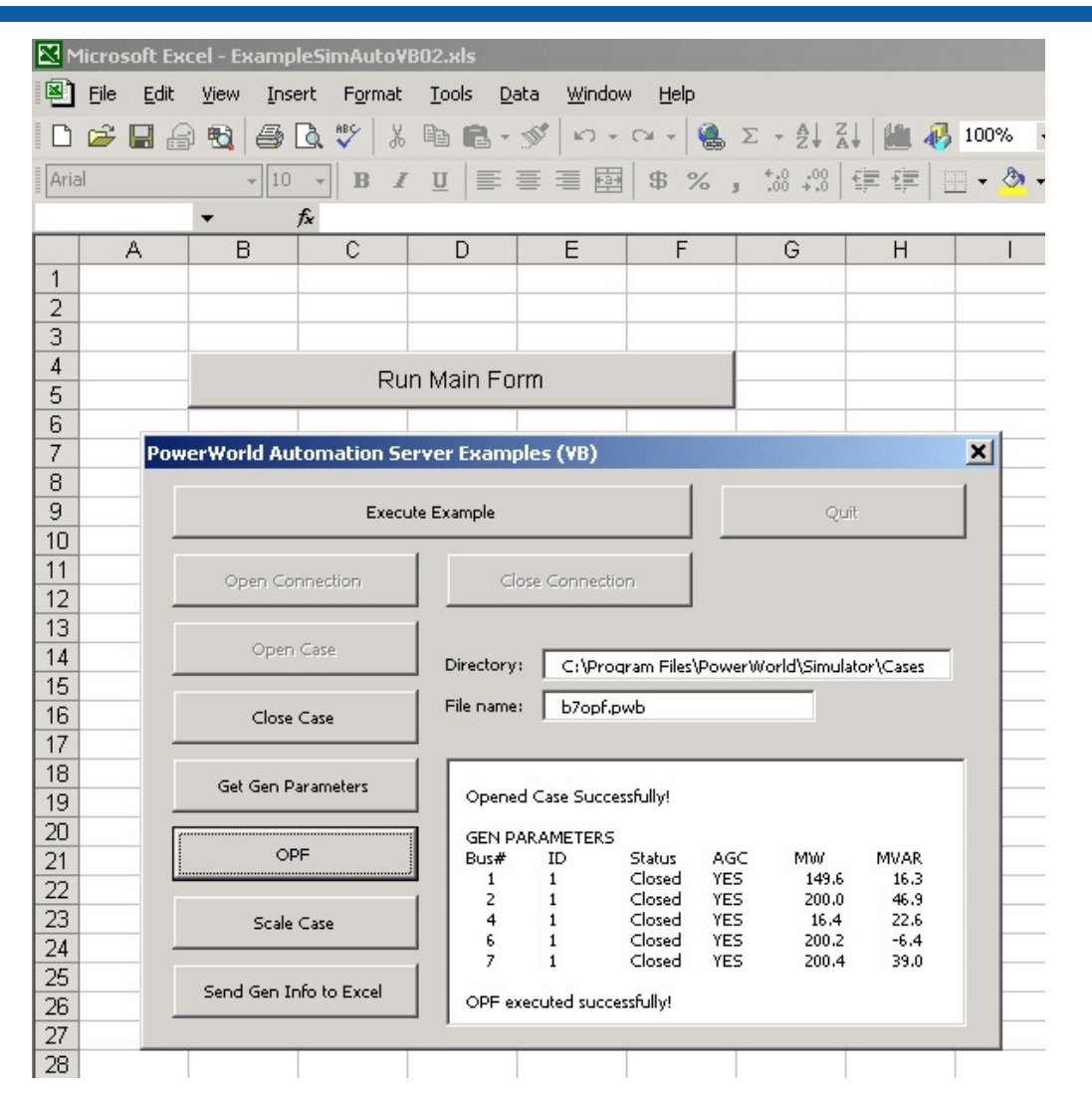

I15: SimAuto

 ©C 2015 PowerWorld Corporation 5

## SimAuto Tips

- 
- This example and others may be downloaded from the PowerWorld website
- Code for examples may be accessed in Excel by selecting the Design Mode and Visual Basic Editor from the Visual Basic toolbar
- Simulator commands are identical to those used in SCRIPT language

#### SimAuto Tips

- 
- Simulator objects and data fields are accessed as they are in DATA sections of script files
	- – $-$  Reference object types with identical syntax

- ChangeParametersSingleElement(ObjectType, ParamList, Values)
	- $-$  ObjectType : String
		- The type of object for which parameters are being changed, e.g. "BUS".
	- ParamList : Variant
		- A variant array storing strings that are Simulator object field variables, e.g. "BusNum".
		- Must contain the key fields for the objecttype.
	- Values : Variant
		- A variant array storing variants (integer, string, single, etc.) that are the values for each of the fields in the ParamList.
	- Output
		- Returns any errors in the first element, i.e. Output(0)

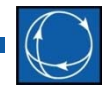

- • ChangeParametersMultipleElement(ObjectType, ParamList, ValueList)
	- – ObjectType : String
		- The type of object for which parameters are being changed, e.g. "BUS".
	- ParamList : Variant
		- A variant array storing strings that are Simulator object field variables, e.g. "BusNum".
		- Must contain the key fields for the objecttype.
	- ValueList : Variant
		- A variant array storing arrays of variants.
		- Create variant arrays (one for each element being changed) with values corresponding to the fields in ParamList. Insert each of these variant arrays into ValueList.
	- Output
		- • $\bullet$  Returns any errors in the first element, i.e. Output(0)

• ChangeParametersMultipleElement – Sample VBA Code

Dim ValueList(1), ParamList as Variant Dim Output as Variant

```
ParamList = Array("BusNum", "AreaName")
ValueList(0) = Array(1, "Right")ValueList(1) = Array(2, "Left")Output = SimAuto.ChangeParametersMultipleElement("BUS", 
                                    ParamList,ValueList)
```
- • ChangeParametersMultipleElementFlatInput(ObjectType,ParamList, NoOfObjects,ValueList)
	- ObjectType : String
		- Type of object for which parameters are being changed
	- ParamList : Variant
		- A variant array storing strings that are Simulator object field variables, e.g. "BusNum".
		- Must contain the key fields for the object type.
	- NoOfObjects : Integer
		- Number of devices for which values are being passed
	- ValueList : Variant
		- Single‐dimensional variant array storing <sup>a</sup> list of variants (integer, single, string, etc.) representing the values corresponding to ParamList for all devices being changed
		- All parameters for the first object are listed first followed by all of the parameters for the second object, etc.
			- ValueList <sup>=</sup> Array(Obj1Param1, Obj1Param2, …Obj1ParamM, Obj2Param1, Obj2Param2, … Obj2ParamM, Obj3Param1, …ObjNParam1, …ObjNParamM)
	- Output
		- Returns any errors in the first element, i.e. Output(0)

- • GetParametersSingleElement(ObjectType, ParamList, Values)
	- $-$  ObjectType : String
		- The type of object for which parameters are being retrieved, e.g. "BUS".
	- ParamList : Variant
		- A variant array storing strings that are Simulator object field variables, e.g. "BusNum".
		- Must contain the key fields for the object type.
	- Values : Variant
		- A variant array storing variants (integer, string, single, etc.) that are the values for each of the fields in the ParamList.
		- Values must be passed in for the key fields
		- Values other than key fields should be set to zero

- GetParametersSingleElement Output
	- $-$  First element contains any errors
	- – $-$  Second element is a one dimensional array containing values corresponding to fields specified in ParamList

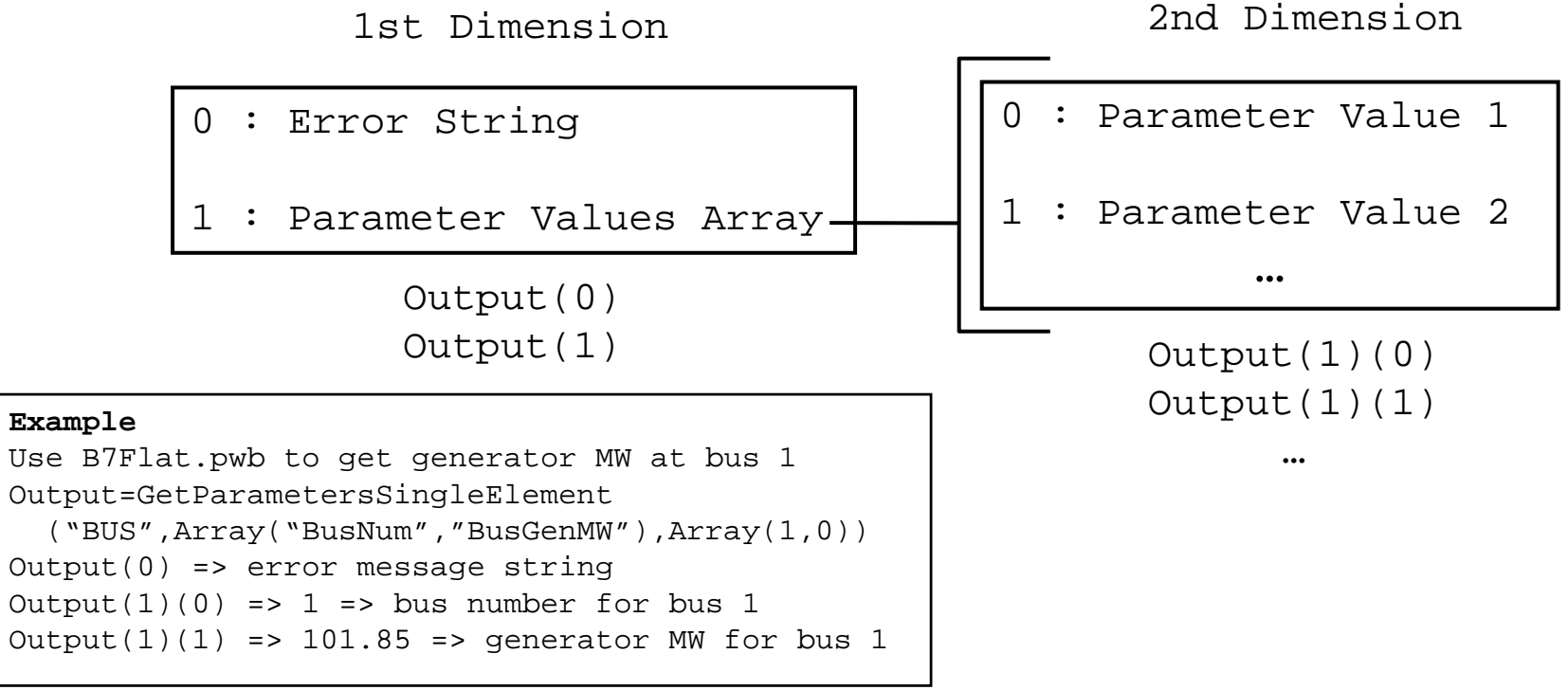

- • GetParametersMultipleElement(ObjectType, ParamList, FilterName)
	- ObjectType : String
		- The type of object for which parameters are being retrieved, e.g. "BUS".
	- ParamList : Variant
		- A variant array storing strings that are Simulator object field variables, e.g. "BusNum".
		- Must contain the key fields for the object type.
	- FilterName : String
		- Name of <sup>a</sup> pre‐defined advanced filter that will limit the objects returned.
		- Pass an empty string to return all objects of the specified type.
	- Output
		- Set of nested arrays containing the parameter values for the device type requested
		- •Number of arrays returned depends on the number of fields in ParamList

#### • GetParametersMultipleElement Output

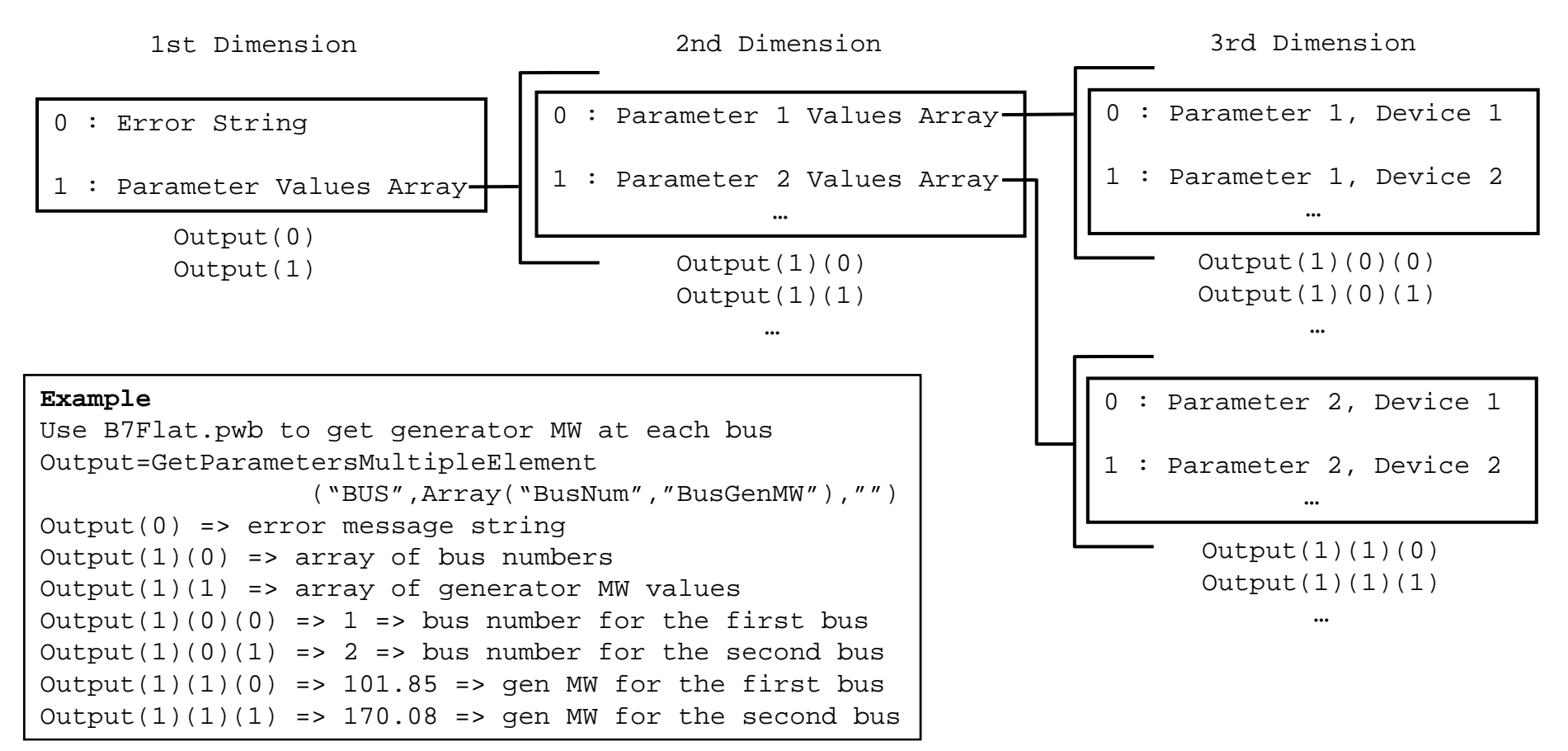

I15: SimAuto

 ©2015 PowerWorld Corporation 15

- GetParametersMultipleElementFlatOutput (ObjectType,ParamList,FilterName)
	- – $-$  Inputs are handled in the same manner as GetParametersMultipleElement
	- –— Output
		- Single‐dimensional array instead of nested arrays
		- Array(errorstring, NumberOfObjectsReturned, NumberOfFieldsPerObject, Ob1Fld1, Ob1Fld2, …, Ob(n)Fld(m‐1), Ob(n)Fld(m))

- GetFieldList(ObjectType)
	- $-$  Returns all fields associated with a given object type.
	- – $-$  ObjectType : String
		- Type of object for which fields are requested, e.g. "BUS".
	- Output
		- First element is the error string
		- Second element is an <sup>n</sup> <sup>x</sup> 4 array of fields
			- Similar to information obtained from Export Case Object Fields…
			- (n,0) specifies the key and required fields
				- » Key ‐ \*1\*,\*2\*, etc.
				- » Secondary Key \*A\*, \*B\*, etc.
				- » Required \*\*
			- (n,1) variablename of the field
			- (n,2) type of data stored in the field (integer, string, real)
			- (n,3) field description

- ListOfDevices(ObjectType,FilterName)
	- – $-$  ObjectType : String
		- Type of object for which devices are being acquired.
	- FilterName : String
		- Name of <sup>a</sup> pre‐defined advanced filter that will limit the objects returned.
		- Pass an empty string to return all objects of the specified type.
	- Output
		- Set of nested arrays containing the key field values for the type of object requested.
		- Number of arrays returned depends on the object type selected.
		- Values in the arrays are strongly typed, i.e. bus numbers are returned as long integers instead of as <sup>a</sup> variant
			- Use ListOfDevicesAsVariantStrings to return values as variants

• ListOfDevices Output

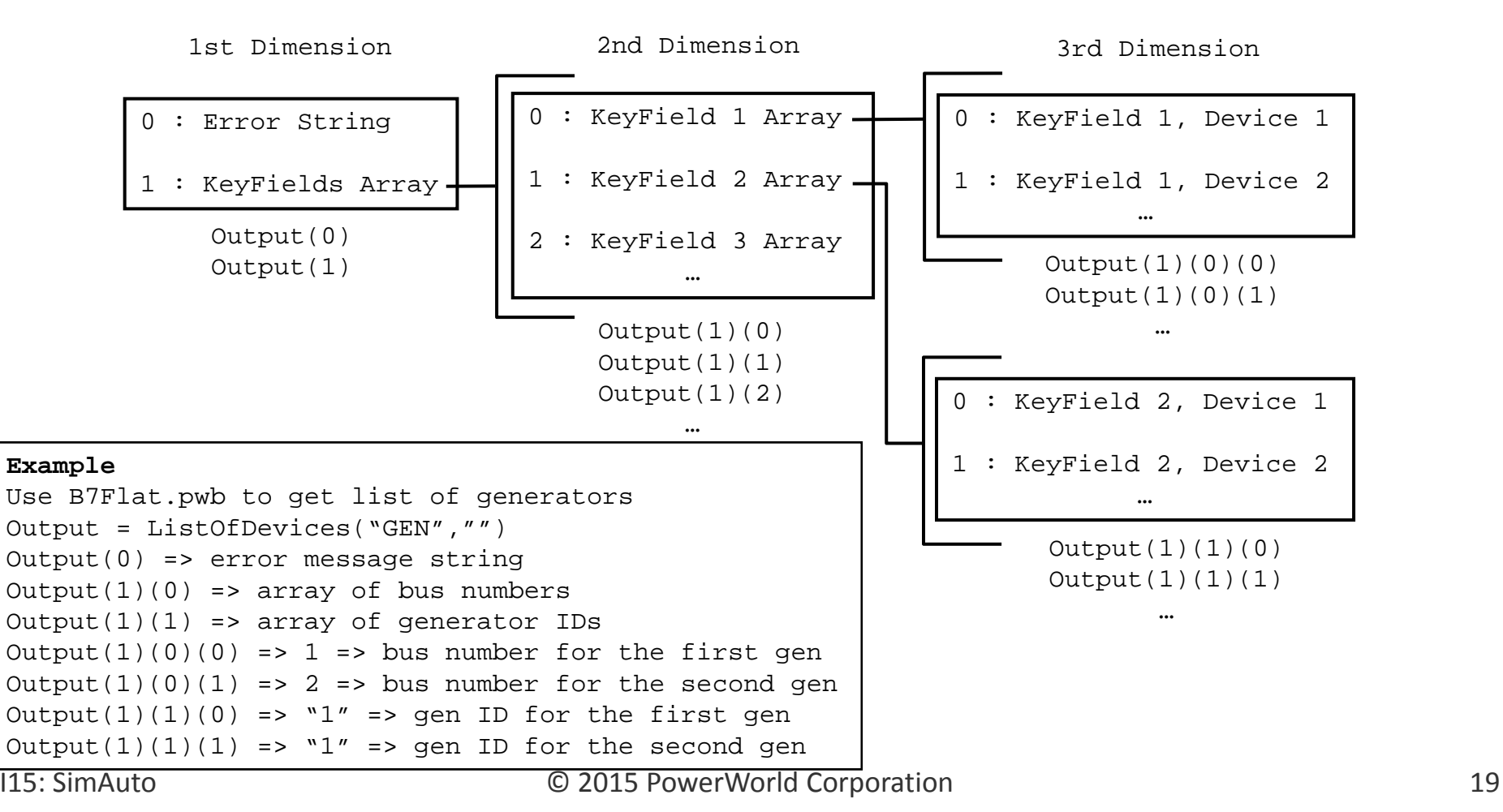

- ListOfDevicesFlatOutput(ObjectType, FilterName)
	- – $-$  Inputs same as ListOfDevices
	- –— Output
		- Single‐dimensional array of variants
		- Array(errorString, NumberOfObjectsReturned, NumberOfFieldsPerObject, Ob1Fld1, Ob1Fld2,…, Ob(n)Fld(m‐1), Ob(n), Fld(m))